*УДК 658.5.012.7*

# **ПРЕДИКТИВНОЕ УПРАВЛЕНИЕ И ПРОГНОЗИРОВАНИЕ ПРОИЗВОДСТВЕННОГО ПРОЦЕССА В УСЛОВИЯХ ДЕТЕРМЕНИРОВАННОГО ХАОСА**

**© 2022 г. В. З. Манусов1, Д. В. Орлов1, \*, Д. В. Антоненков1**

*1 ФГБОУ ВО "Новосибирский государственный технический университет", Новосибирск, Россия*

*\*e-mail: orlovvgraff@yandex.ru*

Поступила в редакцию 25.10.2021 г. После доработки 02.02.2022 г. Принята к публикации 15.02.2022 г.

Прогнозирование электропотребления является неотъемлемой частью рабочего процесса большинства отраслей. Модернизация и развитие энергетической отрасли, согласно международным энергетическим концепциям, обуславливает необходимость разработки новых прогнозных моделей. При этом для суточных графиков нагрузки горнодобывающей отрасли характерны детерминированные хаотические колебания кривой электропотребления, обусловленные технологией производственного процесса. Основными критериями являются точность прогнозных значений и обучаемость такой модели по фактическим данным об электропотреблении. Качественный краткосрочный прогноз электропотребления позволяет существенно повысить энергоэффективность работы предприятия в режиме реального времени с возможностью предиктивного управления производственным процессом. В работе предложены две математические модели прогнозирования, одна из которых основана на рекуррентном методе, а вторая – на векторном. При этом структура моделей позволяет учесть локальные особенности рабочего цикла производственного процесса, а также выявить и сгладить "шумовые" составляющие ранговой параметрической поверхности этого производственного процесса. В качестве алгоритма предварительной обработки и сглаживания временных рядов электропотребления выбран метод анализа сингулярного спектра (Singular Spectrum Analysis). Метод применен впервые для многомерного массива данных об электропотреблении, в результате чего построены ранговые параметрические поверхности, одна из которых является исходной, а вторая – итоговой. Тензор итоговой параметрической поверхности является базой предложенных математических моделей краткосрочного прогнозирования. Результаты краткосрочного прогнозирования электропотребления были подвержены дилатации с целью установления адекватности моделей действительным значениям. Полученные отклонения прогнозных значений от действительных свидетельствуют о значительном повышении качества краткосрочного прогноза по сравнению с регрессионными моделями и искусственной нейронной сетью. Сравнительный анализ векторного и рекуррентного методов в задаче краткосрочного прогнозирования электропотребления с упреждением на двое суток, по требованию оптового рынка с диапазоном 2%, показывает, что векторный метод имеет преимущество.

*Ключевые слова:* прогнозирование электроэнергии, анализ сингулярного спектра, метод "гусеницы", векторный метод, рекуррентный метод, траекторная матрица

**DOI:** 10.31857/S0002331022030049

# **ВВЕДЕНИЕ**

Модернизация энергетической отрасли, внедрение передовых технологий в существующие энергетические системы является одним из приоритетных направлений мировых энергетических стратегий [1-3]. Предиктивное управление электропотребления предприятия - современная форма управления технологическим процессом предприятия, в основе которой лежит предсказание состояния объекта на заданный интервал времени и принятие решения об управляющем воздействии на основе этих данных. Прогнозирование электропотребления является одной из важнейших составляющих, необходимых в решении задач оперативного и технического управления. На основе результатов прогноза может быть принято решение о дальнейшей эксплуатации объекта потребления электроэнергии, разработан план мероприятий по оптимизации электропотребления и корректировке среднесуточного графика электрической нагрузки данного объекта.

Плановые или вынужденные остановки технологического процесса, изменения параметров режима электроэнергетической системы, пиковые нагрузки являются случайными, несистематическими, что в значительной степени снижает достоверность результатов прогноза. Для исключения влияния таких "аномалий" необходима предварительная обработка исходных данных. Применение ранговых параметрических поверхностей позволяет не только осуществить анализ и обработку начальных данных, но и представить результат наглядно. Ранговая параметрическая поверхность трехмерная параметрическая поверхность, представляющая распределение двумерного массива данных об электропотреблении во времени. Таким образом, целесообразно построение ранговой параметрической поверхности объекта потребления до обработки данных и после.

Большое разнообразие методов прогнозирования определяет проблему выбора подходящего метода для каждого случая. Точность прогноза зависит от многих факторов, основными из которых являются выбор интервала прогнозирования (сутки, месяц, год), метода прогнозирования, подготовки данных. Правильный выбор прогнозной модели электропотребления обеспечивает качественные результаты краткосрочного прогноза.

## АНАЛИЗ СОСТОЯНИЯ ПРОБЛЕМЫ

Длительное время прогнозирование электрической нагрузки основывалось на регрессионных моделях. Причем большая часть из них предполагала линейные модели, которые многократно усовершенствовались и перешли к нечетким регрессионным моделям. Недостатком этих моделей является наличие ошибок коэффициентов регрессионной модели. Кроме того, они слабо ориентированы для многомерных случаев и плохо работают при нелинейной регрессии. Появляется необходимость предварительного проведения метода планирования эксперимента. Широкое распространение получили адаптивные методы прогнозирования. Такие модели позволяют быстро приспосабливать свою структуру к изменчивости начальных данных, а также учесть влияние предыдущих уровней на последующие при изучении тенденции ряда данных. Для прогнозирования временных рядов, параметры которых, имеющих тенденцию к систематическому росту или снижению, применяется метод Хольта-Винтерса. Метод основан на модели простого экспоненциального сглаживания и хорошо подходит для моделей, имеющих неполный цикл данных (нельзя выделить сезонность). В работах [4-6] авторы осуществлено прогнозирование потребления электрической энергии с помощью методов Гаусса и Ципфа. В [7-9] рассмотрено прогнозирование электропотребления методом анализа сингулярного спектра (SSA), проанализированы особенности прогноза временных рядов. В [10, 11] построено математическое моделирование прогноза спроса на электроэнергию горнодобывающей компании. В работе [12] представлено прогнозирование электропотребления цехов добычи нефти и газа методом главных компонент. В [13] рассмотрена концепция развития системы прогнозирования энергопотребления промышленного предприятия в условиях оптового рынка. Метод Singular Spectrum Analysis (SSA) успешно применен в медицине, геофизике и других областях науки. В работах [14–17] представлено прогнозирование с помощью анализа сингулярного спектра в различных областях. В электроэнергетике метод SSA применен для прогнозирования объектов электропотребления [18–20].

Общепризнано, что один из лучших результатов в прогнозировании электропотребления получают с помощью моделей на основе искусственного интеллекта, а именно, искусственных нейронных сетей, которые могут применяться как самостоятельно, так и с обучающей моделью, что позволяет подстроиться практически под любой объект. Для минимизации выходной ошибки и лучшего самообучения нейросетевой модели используется метод обратного распространения ошибки. Среди них можно выделить работу [21], где методом прогнозирования выбрана модель на основе искусственных нейронных сетей.

Количество методов прогнозирования электропотребления превышает 400 [22–26], хотя базовых алгоритмов, использующихся в этих моделях, не более 20. Все работы исследуют методы прогнозирования электропотребления для различных отраслей энергетической промышленности. Однако проведено очень немного исследований по прогнозированию электропотребления горных предприятий. В настоящее время не существует методов, которые бы учитывали детерминированный хаос. Эти модели наиболее характерны для горнодобывающей отрасли. Появилась необходимость разработки методик для выбора оптимального метода прогнозирования энергопотребления, что говорит об отсутствии универсального метода, применимого в любых условиях, и о недостатках существующих методов. Большинство работ по прогнозированию электропотребления выполнены для непрерывного ряда данных по электропотреблению.

# ОБРАБОТКА РАНГОВОЙ ПАРАМЕТРИЧЕСКОЙ ПОВЕРХНОСТИ МЕТОДОМ SSA

Singular Spectrum Analysis (SSA) – метод обработки данных временного ряда на основе метода анализа главных компонент, который также называют методом "гусеницы". Метод отличается простотой использования и включает достоинства регрессионного и Фурье анализа, что делает его актуальным при прогнозировании электропотребления. Ранее метод SSA применялся только для линейных рядов данных [27, 28]. Результатом применения данного метода является анализ и выделение из исходного ряда данных "аномальных" значений и снижение их влияния на качество прогноза, а также определение систематических составляющих (трендов).

В настоящей работе метод SSA применен для анализа ранговой параметрической поверхности исходных данных об электропотреблении, выделении систематических составляющих, трендов, а также "аномальных" данных, которые снижают качество выдаваемого прогноза. Под "аномальными" исходными данными понимаются запланированные или вынужденные отклонения технологического процесса предприятия и, как следствие, снижение или отсутствие электропотребления в этот период.

Метод SSA применен для предиктивного управления предприятием горной промышленности АО "Якутуголь". Особенностью электропотребления таких предприятий является зависимость от выравнивания суточного графика электрических нагрузок, вынужденные остановки технологических процессов определенных участков и, как следствие, нулевые значения электропотребления. В связи с этим возникает необходимость предварительной обработки данных об электропотреблении с дальнейшим их применением в прогнозных моделях.

|       |               |                                                                                                    |  | $5.128 \times 10^3$   $5.192 \times 10^3$   $5.352 \times 10^3$   $5.324 \times 10^3$   $4.522 \times 10^3$   $5.068 \times 10^3$   $5.032 \times 10^3$                       |  |
|-------|---------------|----------------------------------------------------------------------------------------------------|--|----------------------------------------------------------------------------------------------------|--|
|       | $\mathcal{D}$ | $\left 4.830\times10^{3}\right 5.342\times10^{3}\left 5.109\times10^{3}\right 5.511\times10^{3}\left 4.412\times10^{3}\right 5.064\times10^{3}\left 4.923\times10^{3}\right $  |  |                                                                                                    |  |
|       | $\mathcal{E}$ | $\left 5.006\times10^{3}\right 5.370\times10^{3}\left 4.686\times10^{3}\right 5.225\times10^{3}\left 4.650\times10^{3}\right 5.202\times10^{3}\left 4.785\times10^{3}\right $  |  |                                                                                                    |  |
| $V =$ | 4             |                                                                                                    |  | $5.016 \times 10^3$   $5.172 \times 10^3$   $5.335 \times 10^3$   $5.347 \times 10^3$   $4.405 \times 10^3$   $4.835 \times 10^3$   $4.719 \times 10^3$                       |  |
|       |               |                                                                                                    |  | $\left 5.023\times10^{3}\right 5.102\times10^{3}\left 5.332\times10^{3}\right 5.287\times10^{3}\left 4.275\times10^{3}\right 4.816\times10^{3}\left 5.027\times10^{3}\right $ |  |
|       | 6             | $\left 4.977\times10^{3}\right 5.455\times10^{3}\right 5.218\times10^{3}\right 5.166\times10^{3}\left 4.298\times10^{3}\right 4.795\times10^{3}\left 5.007\times10^{3}\right $ |  |                                                                                                    |  |
|       | 7             | $\left 5.032\times10^{3}\right 5.589\times10^{3}\left 5.231\times10^{3}\right 5.132\times10^{3}\left 4.631\times10^{3}\right 4.919\times10^{3}\left 5.207\times10^{3}\right $  |  |                                                                                                    |  |
|       | 8             |                                                                                                    |  | $5.238 \times 10^3$ 5.466 $\times 10^3$ 5.424 $\times 10^3$ 5.475 $\times 10^3$ 5.094 $\times 10^3$ 4.891 $\times 10^3$ 5.007 $\times 10^3$                                   |  |
|       | 9             | $\left 5.222 \times 10^3\right  5.097 \times 10^3\left 5.238 \times 10^3\right  5.355 \times 10^3\left 5.015 \times 10^3\right  4.800 \times 10^3$                             |  |                                                                                                    |  |

**Таблица 1.** Исходные данные об электропотреблении

**Таблица 2.** Обработанные данные об электропотреблении предприятия

|        |                                                                                                    |  |                                                                                                    | 6 |  |
|--------|----------------------------------------------------------------------------------------------------|--|----------------------------------------------------------------------------------------------------|---|--|
|        |                                                                                                    |  | $3.075 \times 10^{4}$ $3.055 \times 10^{4}$ $3.036 \times 10^{4}$ $2.988 \times 10^{4}$ $3.099 \times 10^{4}$ $3.079 \times 10^{4}$ $3.030 \times 10^{4}$ |   |  |
|        | 2 2.810 × 10 <sup>3</sup> 2.792 × 10 <sup>3</sup> 2.815 × 10 <sup>3</sup> 2.862 × 10 <sup>3</sup> 2.823 × 10 <sup>3</sup> 2.838 × 10 <sup>3</sup> 2.786 × 10 <sup>3</sup>                                                                                                 |  |                                                                                                    |   |  |
| $V1 =$ | $3\left[2.798\times10^{3}\right]2.791\times10^{3}\left[2.786\times10^{3}\right]2.849\times10^{3}\left[2.819\times10^{3}\right]2.800\times10^{3}\left[2.783\times10^{3}\right]$                                                                                            |  |                                                                                                    |   |  |
|        | $4\left[2.791\times10^{3}\right]2.789\times10^{3}\left[2.784\times10^{3}\right]2.804\times10^{3}\left[2.808\times10^{3}\right]2.788\times10^{3}\left[2.776\times10^{3}\right]$                                                                                            |  |                                                                                                    |   |  |
|        | $5\left[2.790\times10^{3}\right]2.783\times10^{3}\left[2.776\times10^{3}\right]2.800\times10^{3}\left[2.787\times10^{3}\right]2.771\times10^{3}\left[2.745\times10^{3}\right]$                                                                                            |  |                                                                                                    |   |  |
|        | 6 $\left[2.787 \times 10^{3} \right] 2.781 \times 10^{3} \left[2.773 \times 10^{3} \right] 2.784 \times 10^{3} \left[2.786 \times 10^{3} \right] 2.769 \times 10^{3} \left[2.742 \times 10^{3} \right]$                                                                   |  |                                                                                                    |   |  |
|        | $7\left[2.778\times10^{3}\right]2.780\times10^{3}\left[2.771\times10^{3}\right]2.783\times10^{3}\left[2.770\times10^{3}\right]2.757\times10^{3}\left[2.740\times10^{3}\right]$                                                                                            |  |                                                                                                    |   |  |
|        | $\frac{1}{2}$ $\left[2.772 \times 10^{3} \right]$ $\left[2.774 \times 10^{3} \right]$ $\left[2.771 \times 10^{3} \right]$ $\left[2.775 \times 10^{3} \right]$ $\left[2.763 \times 10^{3} \right]$ $\left[2.753 \times 10^{3} \right]$ $\left[2.731 \times 10^{3} \right]$ |  |                                                                                                    |   |  |
|        | 9 $\left[2.768 \times 10^{3} \right] 2.774 \times 10^{3} \left[2.766 \times 10^{3} \right] 2.767 \times 10^{3} \left[2.762 \times 10^{3} \right] 2.751 \times 10^{3}$                                                                                                    |  |                                                                                                    |   |  |

Временной ряд представлен в виде многомерного массива данных об электропотреблении АО "Якутуголь". Часы представляют ранги кривых электропотребления за время, равное 265 дней. Такой временной интервал выбран для исследования адекватности поведения модели в условиях неполного цикла данных. Вычисления произведены в программном комплексе Mathcad.

В методе Singular Spectrum Analysis можно условно выделить следующие этапы:

## *1. Обработка и анализ исходных данных об электропотреблении предприятия*

В табл. 1 представлена матрица исходных данных об электропотреблении предприятия горной промышленности АО "Якутуголь". Столбцы матрицы – это дни, а строки – часы. Таким образом, каждый ряд матрицы является ранговым параметрическим распределением каждого часа электропотребления исследуемого объекта на определенном временном интервале (265 дней).

Производится предварительная обработка данных об электропотреблении предприятия. Все значения сортируются в порядке убывания для каждого столбца транспонированной матрицы. Обработанные данные представлены в табл. 2. Для дальнейшего восстановления порядка обработанных данных создана виртуальная матрица индексов, в которой каждому элементу присвоен свой порядковый номер.

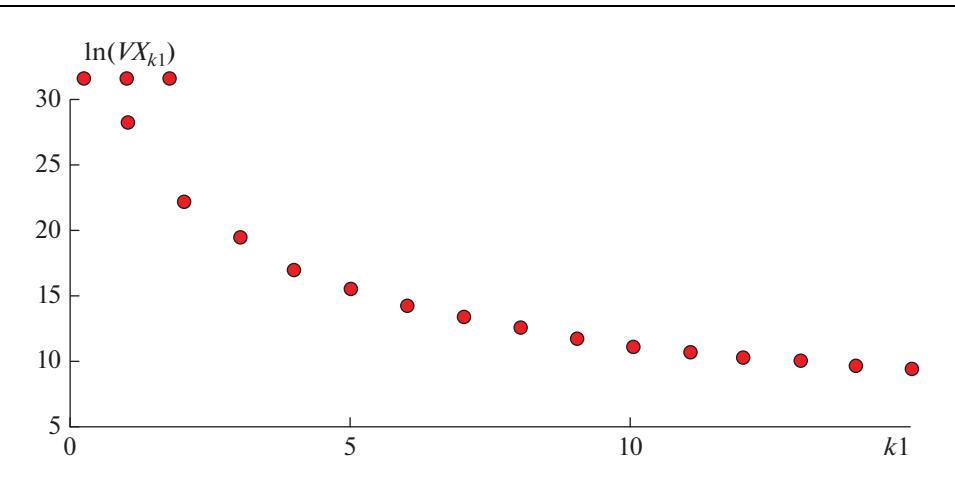

Рис. 1. Логарифмы собственных чисел данных электропотребления АО "Якутуголь".

#### 2. Определение оптимальной длины фрагмента данных электропотребления

Одним из самых сложных этапов применения метода Singular Spectrum Analysis является выбор оптимальной длины фрагмента данных (длины "гусеницы"), от которой зависит качество полученного прогноза. Оптимальное значение определяется методом последовательного перебора значений с целевой функцией минимизации конечной ошибки прогноза.

#### 3. Построение траекторной матрицы

На следующем этапе происходит преобразование матрицы исходных данных об электропотреблении предприятия в траекторную матрицу. Построение траекторной матрицы осуществляется с помощью процедуры сдвига исходных данных об электропотреблении в соответствии с выбранной оптимальной длиной фрагментов данных.

Определяется матрица вида:

$$
S = YY^T. \tag{1}
$$

Найденные и упорядоченные логарифмы собственных чисел ковариационной матрицы представлены на рис. 1, где абсцисса – номер собственного числа, ордината – логарифм собственного числа:

$$
\lambda_1 \ge \dots \ge \lambda_L \ge 0. \tag{2}
$$

Преобразованная матрица представлена в табл. 3.

#### 4. Применение метода анализа главных компонент

С помощью разложения траекторной матрицы составляется ковариационная матрица с дисперсией 99.8%. Данный процент определен методом направленного перебора как наиболее подходящий для нахождения оптимального количества собственных векторов ковариационной матрицы в диапазоне значений 90-100%.

Разложение траекторной матрицы:

$$
V = V_1 + \dots + V_d,\tag{3}
$$

где  $V_i = \sqrt{\lambda_i} U_i V_i^T - i$ -я элементарная матрица,  $\sqrt{\lambda_i} U_i V_i^T - i$ -я сингулярная тройка.

|       |                |  |  |                                                                                                    | $3.075 \times 10^4$ 3.055 $\times 10^4$ 3.036 $\times 10^4$ 2.988 $\times 10^4$ 3.099 $\times 10^4$ 3.079 $\times 10^4$ 3.030 $\times 10^4$ |
|-------|----------------|--|--|----------------------------------------------------------------------------------------------------|----------------------------------------------------------------------------------------------------|
|       | 2              |  |  | $3.055 \times 10^{4}$ 3.036 $\times 10^{4}$ 2.988 $\times 10^{4}$ 3.099 $\times 10^{4}$ 3.079 $\times 10^{4}$ 3.030 $\times 10^{4}$ 2.949 $\times 10^{4}$                                                       |                                                                                                    |
| $Y=1$ | 3              |  |  | $13.036 \times 10^4$ 2.988 $\times 10^4$ 3.099 $\times 10^4$ 3.079 $\times 10^4$ 3.030 $\times 10^4$ 2.949 $\times 10^4$ 2.982 $\times 10^4$                                                                    |                                                                                                    |
|       | $\overline{4}$ |  |  | $2.988 \times 10^{4}$ 3.099 $\times$ 10 <sup>4</sup> 3.079 $\times$ 10 <sup>4</sup> 3.030 $\times$ 10 <sup>4</sup> 2.949 $\times$ 10 <sup>4</sup> 2.982 $\times$ 10 <sup>4</sup> 3.044 $\times$ 10 <sup>4</sup> |                                                                                                    |
|       | .5             |  |  | $3.099 \times 10^{4}$ 3.079 $\times$ 10 <sup>4</sup> 3.030 $\times$ 10 <sup>4</sup> 2.949 $\times$ 10 <sup>4</sup> 2.982 $\times$ 10 <sup>4</sup> 3.044 $\times$ 10 <sup>4</sup> 3.026 $\times$ 10 <sup>4</sup> |                                                                                                    |
|       | 6              |  |  | $\left[2.810\times10^{4}\right]2.792\times10^{4}\right]2.815\times10^{4}\left[2.862\times10^{4}\right]2.823\times10^{4}\left[2.838\times10^{4}\right]2.786\times10^{4}$                                         |                                                                                                    |
|       | 7              |  |  | $\left[2.792\times10^{4}\right]2.815\times10^{4}\right]2.862\times10^{4}\left[2.823\times10^{4}\right]2.838\times10^{4}\left[2.786\times10^{4}\right]2.795\times10^{4}$                                         |                                                                                                    |
|       | 8              |  |  | $\left[2.815\times10^{4}\right]2.862\times10^{4}\left[2.823\times10^{4}\right]2.838\times10^{4}\left[2.786\times10^{4}\right]2.795\times10^{4}\left[2.765\times10^{4}\right]$                                   |                                                                                                    |
|       | 9              |  |  | $\left[2.862\times10^{4}\right]2.823\times10^{4}\right]2.838\times10^{4}\left[2.786\times10^{4}\right]2.795\times10^{4}\left[2.765\times10^{4}\right]$                                                          |                                                                                                    |

Таблица 3. Траекторная матрица данных электропотребления АО "Якутуголь"

Таблица 4. Восстановленные значения электропотребления предприятия

|      |  |  | $1\begin{pmatrix} 2.833 \times 10^4 \end{pmatrix}$ $2.832 \times 10^4 \begin{pmatrix} 2.834 \times 10^4 \end{pmatrix}$ $2.834 \times 10^4 \begin{pmatrix} 2.830 \times 10^4 \end{pmatrix}$ $2.826 \times 10^4 \begin{pmatrix} 2.808 \times 10^4 \end{pmatrix}$ |  |  |
|------|--|--|----------------------------------------------------------------------------------------------------|--|--|
|      |  |  | $2\left[2.825\times10^{4}\right]2.824\times10^{4}\right]2.826\times10^{4}\left[2.826\times10^{4}\right]2.822\times10^{4}\left[2.817\times10^{4}\right]2.799\times10^{4}$                                                                                       |  |  |
| $W=$ |  |  | $3 2.819\times10^{4} 2.818\times10^{4} 2.819\times10^{4} 2.820\times10^{4} 2.816\times10^{4} 2.811\times10^{4} 2.793\times10^{4}$                                                                                                    |  |  |
|      |  |  | $4   2.813 \times 10^{4}   2.812 \times 10^{4}   2.813 \times 10^{4}   2.814 \times 10^{4}   2.810 \times 10^{4}   2.805 \times 10^{4}   2.786 \times 10^{4}$                                                                                                  |  |  |
|      |  |  | $5\left[2.807\times10^{4}\right]2.806\times10^{4}\left[2.807\times10^{4}\right]2.808\times10^{4}\left[2.804\times10^{4}\right]2.799\times10^{4}\left[2.780\times10^{4}\right]$                                                                                 |  |  |
|      |  |  | 6   $2.801 \times 10^4$   $2.800 \times 10^4$   $2.802 \times 10^4$   $2.803 \times 10^4$   $2.798 \times 10^4$   $2.794 \times 10^4$   $2.774 \times 10^4$                                                                                                    |  |  |
|      |  |  | 7   $2.796 \times 10^4$   $2.795 \times 10^4$   $2.797 \times 10^4$   $2.797 \times 10^4$   $2.793 \times 10^4$   $2.788 \times 10^4$   $2.769 \times 10^4$                                                                                                    |  |  |
|      |  |  | $8\begin{pmatrix} 2.791 \times 10^4 \end{pmatrix}$ $2.790 \times 10^4 \begin{pmatrix} 2.792 \times 10^4 \end{pmatrix}$ $2.792 \times 10^4 \begin{pmatrix} 2.788 \times 10^4 \end{pmatrix}$ $2.783 \times 10^4 \begin{pmatrix} 2.764 \times 10^4 \end{pmatrix}$ |  |  |
|      |  |  | 9   $2.786 \times 10^4$   $2.785 \times 10^4$   $2.787 \times 10^4$   $2.787 \times 10^4$   $2.783 \times 10^4$   $2.778 \times 10^4$                                                                                                    |  |  |

Множество индексов выражения (3) раскладывается на m непересекающихся подмножеств, и определяется матрица вида:

$$
Y_I = Y_{i_1} + \dots + Y_{i_P}.\tag{4}
$$

Каждая сгруппированная с помощью выражения (4) матрица перемещается в новый ряд с длиной N. Положим, что  $Y$  – матрица с размерностью  $L \times K$  с элементами  $y_{ij}$ , где  $1 \le i \le L$ ,  $1 \le j \le K$  и  $L^* = \min(L, K)$ ,  $K^* = \max(L, K)$  и  $N = L + K - 1$ . Матрица Упреобразовывается в ряд  $(g_1, ..., g_N)$  при помощи диагонального усреднения:

$$
g_{k} = \begin{cases} \left( \frac{1}{k+1} \sum_{j=1}^{k+1} y_{j,k-j+2}, \ 1 \leq k \leq L^{*}; \right) \\ \left( \frac{1}{L^{*}} \sum_{j=1}^{L^{*}} y_{j,k-j+2}, \ L \leq k \leq K^{*}; \right) \\ \left( \frac{1}{N-k} \sum_{j=k-K^{*}+1}^{N-K^{*}+1} y_{j,k-j+2}, \ K \leq k \leq N. \right) \end{cases} \tag{5}
$$

На этапе применения метода главных компонент осуществляется поиск систематических и несистематических составляющих, происходит отсеивание "аномальных" данных и разложение массива данных на главные компоненты. Затем с помощью матрицы индексов восстанавливается порядок обработанных данных. На рис. 2 представлен восстановленный ряд электропотребления АО "Якутуголь" для первого часа, где

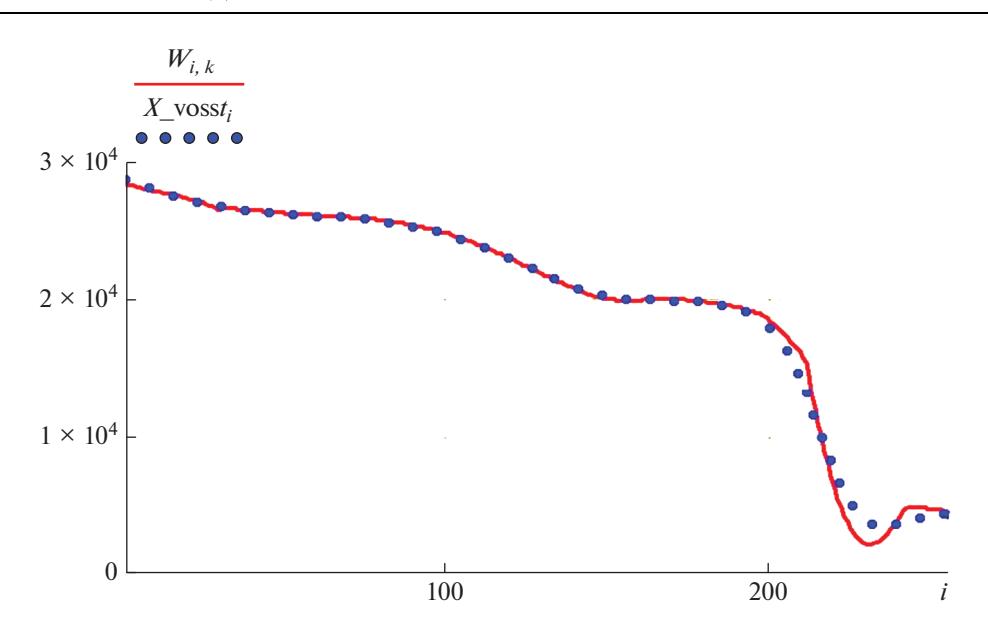

Рис. 2. Восстановленный временной ряд электропотребления АО "Якутуголь" для первого часа.

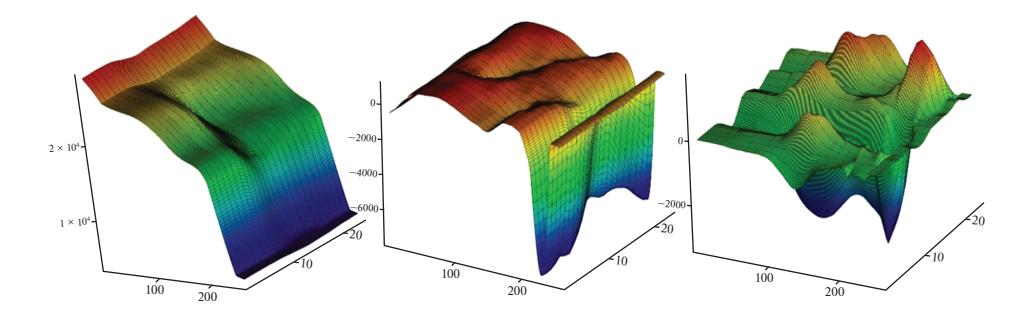

Рис. 3. Трехмерные ранговые параметрические поверхности главных компонент.

абсцисса – день, ордината – электропотребление, кВт · ч. Для наглядности исходный ряд обозначен сплошной линией, а восстановленный - точками. Ширина сдвигового окна  $L = 30$ , количество элементарных матриц  $p = 5$ .

По результатам расчетов данные временного ряда были разложены на три главные компоненты. Были построены ранговые параметрические поверхности найденных главных компонент, которые представлены на рис. 3, где абсцисса - временной интервал (265 дней), ордината – часы, аппликата – электропотребление, кВт · ч. Первая главная компонента описывает объект электропотребления и является основной в разложении. Она определяет структуру ранговой параметрической поверхности объекта электропотребления. Вторая главная компонента определяет тренд процесса электропотребления. Третья главная компонента определяет цикличность процесса электропотребления.

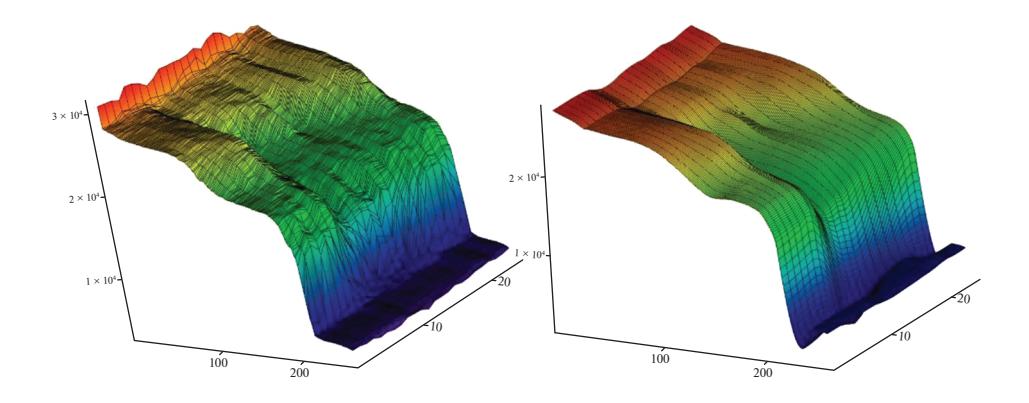

Рис. 4. Трехмерные ранговые поверхности: слева - до обработки SSA, справа - после обработки SSA.

# 5. Аппроксимация данных об электропотреблении по главным компонентам

На следующем этапе по трем главным компонентам восстановлена ранговая параметрическая поверхность обработанных данных, представленная на рис. 4, где абсцисса – временной интервал (265 дней), ордината – часы, аппликата – электропотребление, кВт · ч.

Проанализированы отклонения восстановленных значений (матрица  $W$ ) от исходных эмпирических (матрица  $V1$ ).

#### 6. Анализ обработанных данных об электропотреблении

В результате применения метода Singular Spectrum Analysis обработан массив данных об электропотреблении предприятия горной промышленности АО "Якутуголь", построены ранговые параметрические поверхности найденных главных компонент, а также результирующая поверхность, найденная по принципу суперпозиции. Выделены систематические и несистематические составляющие, удалены "аномальные" значения исходных данных, которые могли бы ухудшить качество выдаваемого прогноза. Отклонение обработанных данных от значений исходных данных не превысило 4%. Таким образом, выделение "аномальных" значений исходных данных из полезной информации выполнено успешно. Максимальные почасовые отклонения составляют 3.991%. Максимальные значения отклонений для каждого часа представлены в табл. 5.

| Час            | Отклонение, % | Час | Отклонение, $%$ | Час | Отклонение, % | Час | Отклонение, % |
|----------------|---------------|-----|-----------------|-----|---------------|-----|---------------|
|                | 0.154         | 7   | 0.614           | 13  | 0.706         | 19  | 1.281         |
| $\mathfrak{D}$ | 0.263         | 8   | 2.309           | 14  | 0.383         | 20  | 0.246         |
| 3              | 0.159         | 9   | 3.991           | 15  | 0.622         | 21  | 0.084         |
| $\overline{4}$ | 0.239         | 10  | 0.16            | 16  | 0.529         | 22  | 1.065         |
|                | 0.034         | 11  | 2.627           | 17  | 0.346         | 23  | 0.231         |
| 6              | 0.217         | 12  | 2.02            | 18  | 1.605         | 24  | 1.412         |

Таблица 5. Отклонения данных восстановленной ранговой поверхности от исходных

## ПРОГНОЗИРОВАНИЕ ЭЛЕКТРОПОТРЕБЛЕНИЯ ПРЕДПРИЯТИЯ ГОРНОДОБЫВАЮЩЕГО КОМПЛЕКСА

Матрица аппроксимированных данных об электропотреблении является основой для дальнейшего проведения прогноза электропотребления предприятия. Основными критериями являются точность прогноза и адаптивность модели к незначительным изменениям спроса на электрическую энергию у конечных потребителей [29]. Далее представлены прогнозные модели на основе рекуррентного и векторного методов.

#### 1. Прогнозная модель на основе рекуррентной нейронной сети

Структура модели рекуррентной нейронной сети позволяет производить прогноз даже сильно зашумленных данных. Алгоритм метода последовательно обрабатывает каждый элемент всего массива данных, сохраняя внутреннее состояние, полученное при обработке предыдущих элементов [30]. Рекуррентная нейросетевая модель представляет собой классическую модель персептрона, состоящего из трех слоев, один из которых является скрытым, а также набора дополнительных входов и выходов. На каждой итерации входные данные распространяются по нейронам в прямом направлении, после чего к ним применяется обучающее правило. Между входами, выходами и скрытым слоем имеются обратные связи, каждая из которых имеет фиксированный вес, что позволяет хранить информацию о значениях предыдущей итерации. Благодаря этому улучшается обучаемость модели и улучшается качество прогноза.

В основе прогноза с помощью рекуррентной нейронной сети лежит следующее выражение:

$$
g_i = \begin{cases} y_i, & i = 1, ..., N; \\ \sum_{j=1}^{L-1} a_j g_{1-j}, & i = N+1, ..., N+M \end{cases}
$$
(6)

где  $y_i$  – *i*-е значение временного ряда;  $a_i$  – *j*-е значения коэффициента линейной рекуррентной формулы;  $L$  — размерность функции;  $N$  — длина временного ряда у;  $M$  глубина горизонта прогноза.

Матрица аппроксимированных данных представляет собой детерминированную систему, из которой методом SSA выделены и удалены хаотические данные. Состояние системы определяется параметром х, с помощью которого может быть описана эволюция системы следующим уравнением

$$
\frac{dx}{dt} = f(x,t),\tag{7}
$$

где  $f(x, t)$  является неизвестной функцией.

Для решения данного уравнения применяется метод Эйлера с соответствующим временному ряду шагом дискретизации по времени

$$
\frac{x_{n+1} - x_n}{\Delta t} = f\left(x_n, t_n\right) \tag{8}
$$

или

$$
x_{n+1} = \Delta t f\left(x_n, t_n\right) + x_n. \tag{9}
$$

Выражения (8) и (9) являются рекуррентными выражениями, определяющими значение параметра  $x_{n+1}$  через предыдущее  $x_n$ . Получение прогнозных значений пред-

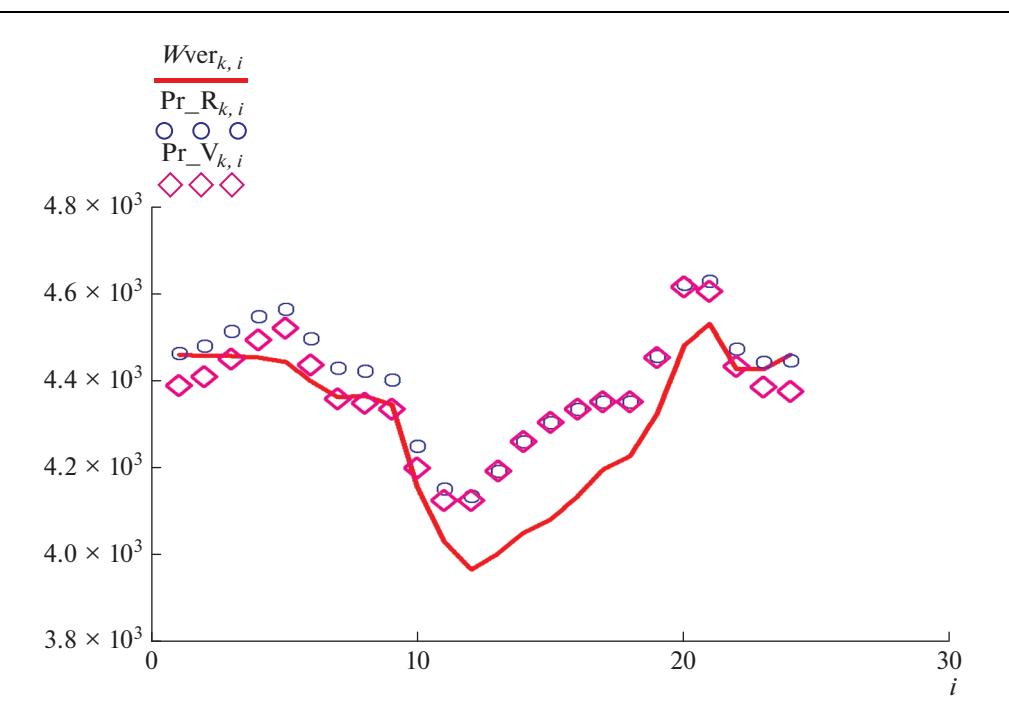

Рис. 5. Сравнение прогнозных значений с реальными данными для векторного и рекуррентного методов.

ставленным методом возможно при монотонном возрастании или убывании значений временного ряда. Для этих целей на программном уровне формируется матрица индексов, необходимая для последующего упорядочивания прогнозных значений, формируются вектора

$$
\begin{cases}\nX_1 = \{x_1, x_2, \dots, x_{n-k}\} \\
X_2 = \{x_2, x_3, \dots, x_{n-k+1}\} \\
X_k = \{x_k, x_{k+1}, \dots, x_{n-1}\} \\
Y = \{x_{k+1}, x_{k+2}, \dots, x_n\}\n\end{cases}
$$
\n(10)

Прогнозные значения определяются согласно следующим выражениям

$$
x_{n+1} = g(x_{n-k},...,x_n); \quad x_{n+2} = g(x_{n-k+1},...,x_{n+1}) \text{ if } x \text{.}
$$
 (11)

Результаты прогнозирования методом рекуррентной нейронной сети представлены на рис. 5 совместно с результатами, полученными векторным методом для наглядного сравнения методов.

#### 2. Векторная прогнозная модель

Векторная прогнозная модель является модификацией рекуррентного метода, который непосредственно связан с линейными рекуррентными формулами. Процедура получения прогнозных значений является итерационной. В ходе каждой итерации возможно получить лишь одно прогнозное значений. Все прогнозные значения определяются на основе траекторной матрицы, восстановленной в базисе меньшей раз-

мерности. Векторный метод в некоторых случаях превосходит рекуррентный в качестве вылаваемого прогноза. В качестве исхолных значений принимается обработанная ранее методом SSA матрица данных.

Применение векторного метода можно условно разделить на несколько этапов.

В первую очередь определяется первое прогнозное значение. Определение прогнозного значения осуществляется пошагово, как представлено ниже.

Шаг 1. Расчет ординат интегрального вектора  $\left(P_1^{N-2}, P_2^{N-2}\right)$  по рекуррентной формуле

$$
P_i^n = \frac{P_i^{n-1} + P_{i+1}^{n-1}}{2},\tag{12}
$$

где *n* – номер этапа усреднения,  $n = 1$ ,  $(N - 2)$ ; *i* – порядковый номер точки, соответствующей значению объемной характеристики на *n*-м этапе усреднения,  $i = 1, (N - n)$ .

Шаг 2. Расчет средней продолжительности анализируемого периода

$$
t_c = \frac{\sum_{i=1}^{N} t_i}{N - 1}.
$$
\n(13)

Шаг 3. Расчет центра анализируемого периода

$$
t_{\rm u} = \frac{\sum_{i=2}^{N} t_i}{2}.
$$
 (14)

Шаг 4. Расчет времени  $t_a$ , на период которого прогнозируется поведение системы при отсчете от первой точки интегрального вектора  $\left(P_1^{(N-2)}\right)$ 

$$
t_a = t_{\rm u} + \frac{t_C}{2} + t_{N+1}.\tag{15}
$$

Шаг 5. Расчет изменения поведения системы по отношению к анализируемому периоду средней длины  $\Delta p$ 

$$
\Delta p = P_2^{N-2} - P_1^{N-2}.\tag{16}
$$

Шаг 6. Расчет изменения поведения системы в первом прогнозируемом периоде

$$
\Delta P = \frac{\Delta p t_a}{t_c}.\tag{17}
$$

Шаг 7. Определение поведения системы в первом прогнозируемом периоде

$$
P_{N+1} = P_1^{N-2} + \Delta P. \tag{18}
$$

На следующих этапах определяются остальные прогнозные значения аналогично алгоритму первого этапа. На втором и последующих этапах информация о прогнозном значении, полученном в ходе выполнения предыдущей итерации, используется в качестве данных для обучения модели. Размерность массива данных не изменяется на протяжении выполнения всех итераций. Выполнение расчетов заканчивается после получения всех прогнозных значений на заданный интервал времени.

| Рекуррентный метод |               |     |               |                | Векторный метод |     |               |  |  |
|--------------------|---------------|-----|---------------|----------------|-----------------|-----|---------------|--|--|
| Час                | Отклонение, % | Hac | Отклонение, % | Час            | Отклонение, %   | Час | Отклонение, % |  |  |
| 1                  | 0.035         | 13  | 4.726         | $\mathbf{1}$   | 1.6             | 13  | 4.672         |  |  |
| $\overline{2}$     | 0.498         | 14  | 5.167         | $\overline{2}$ | 1.063           | 14  | 5.205         |  |  |
| 3                  | 1.283         | 15  | 5.445         | 3              | 0.115           | 15  | 5.524         |  |  |
| 4                  | 2.133         | 16  | 4.782         | $\overline{4}$ | 0.947           | 16  | 4.85          |  |  |
| 5                  | 2.713         | 17  | 3.729         | 5              | 1.711           | 17  | 3.752         |  |  |
| 6                  | 2.245         | 18  | 2.96          | 6              | 0.87            | 18  | 2.977         |  |  |
| 7                  | 1.531         | 19  | 3.013         | 7              | 0.065           | 19  | 2.981         |  |  |
| 8                  | 1.312         | 20  | 3.18          | 8              | 0.383           | 20  | 2.99          |  |  |
| 9                  | 1.386         | 21  | 2.134         | 9              | 0.199           | 21  | 1.626         |  |  |
| 10                 | 2.27          | 22  | 1.101         | 10             | 1.07            | 22  | 0.181         |  |  |
| 11                 | 2.977         | 23  | 0.406         | 11             | 2.32            | 23  | 0.906         |  |  |
| 12                 | 4.273         | 24  | 0.348         | 12             | 4.032           | 24  | 1.882         |  |  |

**Таблица 6.** Почасовые отклонения прогнозных данных от реальных значений для рекуррентного и векторного методов

# РЕЗУЛЬТАТЫ ПРОГНОЗА

На рис. 5, где сплошная линия – реальные данные, точки – прогнозные значения рекуррентного метода, ромбы – прогнозные значения векторного метода. Абсцисса – часы, ордината – электропотребление, кВт · ч.

В табл. 6 представлены значения отклонений прогнозных значений обоих методов от реальных для каждого часа.

Из таблицы видно, что максимальное среднеквадратическое отклонение для рекуррентного метода составляет 5.445%, а для векторного метода – 5.524%.

#### ОБСУЖДЕНИЕ РЕЗУЛЬТАТОВ

Практический опыт внедрения метода предиктивного управления в предприятие горной промышленности АО "Якутуголь" показал хорошие результаты. Метод SSA впервые применен для предиктивного управления электропотреблением горного предприятия. Максимальные значения ошибок прогноза составляют 5.445% для рекуррентного метода и 5.524% для векторного, что свидетельствует об успешном прогнозе и отсутствии существенных изменений внутри самого объекта энергопотребления. Предварительная обработки данных позволила выделить четкие периодические временные циклы электропотребления, которые необходимо учитывать при планировании управления электропотреблением предприятия. В результате применения метода SSA были построены ранговые параметрические поверхности исходных и обработанных данных. Наглядное сравнение поверхностей на рис. 4 показывает, насколько изменилась гладкость поверхности для обработанных данных. Таким образом, успешно выделены и сглажены аномальные значения.

Существенным недостатком метода SSA является необходимость определения оптимальной длины "гусеницы", что требует более серьезных вычислительных мощностей для большого временного ряда данных об электропотреблении предприятия. Однако полученные прогнозные данные и низкая среднесуточная ошибка прогноза указывают на успешность применения метода и большие перспективы его применения в

будущем. Адаптивность модели к незначительным изменениям тенденции энергопотребления напрямую зависит от правильности выбранного размера длины "гусеницы", что, в свою очередь, является отдельным элементом исследования. Перспективным направлением является оптимизация выбора данного параметра.

### ЗАКЛЮЧЕНИЕ

1. Предложена новая концепция предиктивного управления производственным процессом предприятия на основе предсказаний с помощью векторного и рекуррентного метода, что соответствует международным энергетическим концепциям по модернизации и развитию энергетической отрасли. Применение данного метода в составе автоматизированных программных комплексов позволит существенно повышать энергоэффективность работы предприятия в режиме on-line.

2. Сравнительный анализ векторного и рекуррентного методов в задаче краткосрочного прогнозирования электропотребления показывает, что с помощью векторного метода могут быть получены более точные значения прогноза по сравнению с рекуррентным. Модели имеют способность итеративного переобучения на основе последних полученных значений, что позволяет существенно повысить качество выдаваемого прогноза и эффективность предиктивного управления.

3. Метол Singular Spectrum Analysis впервые применен для массива данных, а не для одномерного линейного ряда, в результате чего были построены ранговые параметрические поверхности процесса электропотребления. Структура моделей позволяет учесть локальные особенности характера производственного процесса предприятия, а также выделить и устранить несистематические составляющие ранговой параметрической поверхности электропотребления. Применение ранговых параметрических поверхностей позволило наглядно представить эффект применения метода SSA для предварительной обработки данных.

4. Краткосрочный прогноз электропотребления был подвержен дилатации с целью установления адекватности моделей действительным значениям. Полученные результаты свидетельствуют об устойчивости и надежности модели в условиях детерминированных хаотических колебаний кривой электропотребления, обусловленных технологией производственного процесса.

Модель предиктивного управления основана на симбиозе метода предварительной обработки данных Singular Spectrum Analysis, а также векторном и рекуррентном методах предсказания. Модель предполагает выстраивать предварительную картину электропотребления предприятия на ближайший период для выбора оптимального периода плановых отключений, а также установления причин возможных отказов электрооборудования, включая элементы силовой электроники FACTS, которые необходимы для гибкого управления потоками мощности в электрической сети, посредством диспетчерских команд, передаваемых с помощью каналов высокочастотной связи по линиям электропередачи. Предложенный метод свидетельствует о возможности итогового принятия решений по оптимальному регулированию графиков нагрузки и выбору более выгодного тарифного плана.

Исследование выполнено при финансовой поддержке РФФИ в рамках научного проекта № 20-38-90150.

#### СПИСОК ЛИТЕРАТУРЫ

- 1. Manusov V.Z., Igumnova E.A., Eroshenko S.A., Nesterenko G.B., Matrenin P.V. Comparison study of wind flow velocity short-term forecasting methods based on adaptive models and neural networks // International J. Advanced Science and Technology. 2020. V. 29. Nº 8s. P. 2108-2115.
- 2. Matrenin P.V., Manusov V.Z., Khalvasmaa A.I., Antonenkov D.V., Eroshenko S.A., Butusov D. Improving accuracy and generalization performance of small-size recurrent neural networks applied to short-term load forecasting // Mathematics. 2020. V. 8 № 12. Art. 2169. 17 p.
- 3. *Varshney H., Sujil A., Kumar R.* A Singular Spectrum Analysis based Approach to Price Forecasting for a Day Ahead Electricity Market / Conference Proceedings: 2018 8th IEEE India International Conference on Power Electronics (IICPE). 2018. P. 1–6. https://doi.org/10.1109/IICPE.2018.8709436
- 4. *Cao M.T.* Short-Term Load Forecasting Enhanced with Statistical Data-Filtering Method / Conference Proceedings: 2020 IEEE International Conference on Power Electronics, Smart Grid and Renewable Energy – January. 2020. https://doi.org/10.1109/PESGRE45664.2020.9070497
- 5. *Kumar A.S.* Forecasting HPC Workload Using ARMA Models and SSA / Conference Proceedings: 2016 International Conference on Information Technology (ICIT). 2016. https://doi.org/10.1109/ICIT.2016.065
- 6. *Hayes B.P., Prodanovic M.* State Forecasting and Operational Planning for Distribution Network Energy Management Systems / IEEE Transactions on Smart Grid. 2016. V. 7. № 2. https://doi.org/10.1109/TSG.2015.2489700
- 7. *Kumar S., Mazumdar S.* Forecasting HPC Workload Using ARMA Models and SSA, 2016 International Conference on Information Technology (ICIT). 2016. P. 294–297. https://doi.org/10.1109/ICIT.2016.52
- 8. *Subanar W.S., Suhartono H.U., Lee M.H.* Amplitude-Modulated Sinusoidal Model for The Sinusoidal Components of SSA Decomposition 2018, International Symposium on Advanced Intelligent Informatics (SAIN). 2018. P. 66–71. https://doi.org/10.1109/SAIN.2018.8673374
- 9. *Liu L.F., Lang J., Yue Q.M., He D., Sun K., Zhang L.L.* Electricity load forecasting for distribution network based on long short-term memory recurrent neural network, The 11th IET International Conference on Advances in Power System Control, Operation and Management (APSCOM 2018). 2018. P. 1–5.
	- https://doi.org/10.1049/cp.2018.1798
- 10. *Jin Y., Zhang R.* Short Term Photovoltaic Output Prediction Based on Singular Spectrum Analysis, 2021 3rd Asia Energy and Electrical Engineering Symposium (AEEES). 2021. P. 903–910. https://doi.org/10.1109/AEEES51875.2021.9403121
- 11. *Ansari K.* Real-Time Positioning Based on Kalman Filter and Implication of Singular Spectrum Analysis, in IEEE Geoscience and Remote Sensing Letters. 2021. V. 18. № 1. P. 58–61. https://doi.org/10.1109/LGRS.2020.2964300
- 12. *Song C., Chen S., Guo K., Zeng P., Lv X., Jia Z., Yang J.* A Load Classification Framework Based on VMD and Singular Value Energy Difference Spectrum, 2019 IEEE International Conference on Energy Internet (ICEI). 2019. P. 398–402. https://doi.org/10.1109/ICEI.2019.00076
- 13. *Pham M.H., Nguyen M.N., Wu Y.K.* A Novel Short-Term Load Forecasting Method by Combining the Deep Learning with Singular Spectrum Analysis, in IEEE Access. 2021. № 9. P. 73736–73746. https://doi.org/10.1109/ACCESS.2021.3078900
- 14. *Guo Z., Hu L., Wang J., Hou M.* Short-term Load Forecasting Based on SSA-LSSVM Model, 2021 4th International Conference on Energy, Electrical and Power Engineering. 2021. P. 1215–1219. https://doi.org/10.1109/CEEPE51765.2021.9475790
- 15. *Cao M.T., Pham T.T., Kuo T.C., Bui D.M., Nguyen H.V., Nguyen T.H.* Short-Term Load Forecasting Enhanced with Statistical Data-Filtering Method, 2020 IEEE International Conference on Power Electronics, Smart Grid and Renewable Energy. 2020. P. 1–8. https://doi.org/10.1109/PESGRE45664.2020.9070497
- 16. *Hao Y., Yun Z., Anbo M., Lee Y.* Wind Spees Multi-step interval prediction of wind speed based on singular spectrum analysis-and information granulation and limit learning machine, Grid Technology. 2018. V. 42. № 5. P. 1467–1474. https://doi.org/10.13335/j.1000-3673.pst.2017.2589
- 17. *Xia X., Chen B., Zhong W., Wu L.* Correlation Power Analysis for SM4 based on EEMD, Permutation Entropy and Singular Spectrum Analysis, 2021 IEEE 5th Advanced Information Technology, Electronic and Automation Control Conference. 2021. P. 1478–1485. https://doi.org/10.1109/IAEAC50856.2021.9391101
- 18. *Li M., Yang M., Yu Y., Li P., Si Z., Yang J.* Wind Power Probabilistic Forecasting Based on Wind Correction Using Weather Research and Forecasting Model, 2020 IEEE 3rd Student Conference on Electrical Machines and Systems. 2020. P. 619–624. https://doi.org/10.1109/SCEMS48876.2020.9352362
- 19. *Yang Z., Ghorbaniparvar M., Zhou N., Chen Y.* Enhancing sustained oscillation detection by data pre-processing using SSA, 2017 North American Power Symposium (NAPS). 2017. P. 1–6. https://doi.org/10.1109/NAPS.2017.8107367

20. *Ou L., Qin Z., Liao S., Li T., Zhang D.* Singular Spectrum Analysis for Local Differential Privacy of Classifications in the Smart Grid, in IEEE Internet of Things Journal. 2020. V. 7. № 6. P. 5246– 5255.

https://doi.org/10.1109/JIOT.2020.2977220

- 21. *Jiang T., Li X., Bai L., Li F.* Synchrophasor Measurement-based Modal Analysis in Power Grids, 2019 North American Power Symposium (NAPS). 2019. P. 1–5. https://doi.org/10.1109/NAPS46351.2019.9000237
- 22. *Yang Z., Zhou N., Polunchenko A., Chen Y.* Singular Spectrum Analysis Based Quick Online Detection of Disturbance Start Time in Power Grid, 2015 IEEE Global Communications Conference. 2015. P. 1–6. https://doi.org/10.1109/GLOCOM.2015.7417125
- 23. *Jianhong Y., Qingzhang C., Dan W.* Traveling wave fault location based on wavelet and improved singular value difference spectrum, 2017 International Conference on Circuits, Devices and Systems (ICCDS). 2017. P. 141–145.

https://doi.org/10.1109/ICCDS.2017.8120467

- 24. *Ansari K.* Real-Time Positioning Based on Kalman Filter and Implication of Singular Spectrum Analysis, in IEEE Geoscience and Remote Sensing Letters. 2021. V. 18. № 1. P. 58–61. https://doi.org/10.1109/LGRS.2020.2964300
- 25. *Chen H., Liu W., Li Y.* Medium-term Load Forecast Based on Sequence Decomposition and Neural Network, 2019 IEEE 3rd International Electrical and Energy Conference (CIEEC). 2019. P. 1360–1365.

https://doi.org/10.1109/CIEEC47146.2019.CIEEC-2019497

- 26. *Xu W., Wang W., Li T., Tang Q., Zhang J., Shen L., Zhu M.* Long term intelligent load forecasting method considering the expectation of power market transaction, 2017 29th Chinese Control And Decision Conference (CCDC). 2017. P. 2310–2315. https://doi.org/10.1109/CCDC.2017.7978900
- 27. *Wenbo X., Jia S., Weidong X., Dawei Y., Zheng L., Jin Z.* The model combination method of power system load forecasting based on freshness availability index, 2017 2nd International Conference on Power and Renewable Energy (ICPRE). 2017. P. 585–588. https://doi.org/10.1109/ICPRE.2017.8390602
- 28. *Boltunov A., Vasiliev S., Karpenko V., Voloshin A., Voloshin E.* Short-term Load Forecasting System for Smartgrids based on Personal Power Units, 2019 Modern Electric Power Systems (MEPS). 2019. P. 1–3.

https://doi.org/10.1109/MEPS46793.2019.9394995

29. *Fu Y., Sun D., Wang Y., Feng L., Zhao W.* Multi-level load forecasting system based on power grid planning platform with integrated information, 2017 Chinese Automation Congress (CAC). 2017. P. 933–938.

https://doi.org/10.1109/CAC.2017.8242900

30. *Shan B., Jia D., Zhang L., Cao F., Sun W.* Analysis of energy demand forecasting model in the context of electric power alteration, 2017 8th IEEE International Conference on Software Engineering and Service Science. 2017. P. 798–801. https://doi.org/10.1109/ICSESS.2017.8343032

#### **Predictive Control and Production Process Forecasting under Deterministic Chaos**

## **V. Z. Manusov***a***, D. V. Orlov***<sup>a</sup>***, \*, and D. V. Antonenkov***<sup>a</sup>*

*aNovosibirsk State Technical University, Novosibirsk, Russia \*e-mail: orlovvgraff@yandex.ru*

Electricity consumption forecasting is an integral part of the workflow in most industries. In accordance with international energy conceptions, modernization and development of the power engineering industry requires the development of new forecast models. At the same time, daily load schedules of the mining industry are characterized by deterministic chaotic fluctuations in the electricity consumption curve caused by the technology of the production process. The main criteria are the accuracy of the forecast values and the trainability of this model based on the actual data on electricity consumption. A high-quality short-term forecast of electricity consumption can significantly increase the energy efficiency of enterprise operation in real time with the possibility of predictive control of the production process. The paper proposes two mathematical forecasting models, one of which is based on the recurrent method, and the second one is based on the vector method. At the same time, the structure of the models allows taking into account the individual features of the operating cycle of the production process, as well as identifying and smoothing the "noise" components of the rank parametric surface of this production process. The Singular Spectrum Analysis method was chosen as the algorithm for preprocessing and smoothing time series of electricity consumption. The method was applied for the first time for a multidimensional array of electricity consumption data. As a result, rank parametric surfaces were plotted, one of which is the initial surface, and the second one is the final surface. The tensor of the final parametric surface is the basis of the proposed mathematical models for short-term forecasting. The results of short-term electricity consumption forecast were subjected to dilatation in order to assess the adequacy of the models to the actual values. The obtained deviations of the forecast values from the actual ones indicate a considerable improvement in the quality of shortterm forecasting in comparison with regression models and an artificial neural network.

*Keywords:* electricity forecasting, singular spectrum analysis, "Caterpillar" method, vector method, recurrent method, trajectory matrix